## Adobe Acrobat DC and Adobe Acrobat 2020

Industry-leading PDF solutions for desktop, mobile, and web

Empower your teams to work from anywhere. Adobe Acrobat DC makes it easy to keep your workforce connected and productive while streamlining IT deployment and management

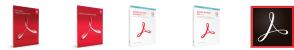

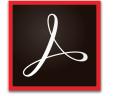

Why upgrade to subscription?

Acrobat Pro DC subscription gives you so much more than the latest desktop software. Designed for today's multidevice world, Acrobat DC lets users create, convert, edit, protect, sign, share, and track PDFs with smart, integrated tools across your computer, mobile device, and web browser while getting new and updated features as they become available. Additionally, you'll deploy and manage with ease—deploy apps and updates centrally or let users self-install. Assign, reassign, remove, and track licenses with just a few clicks in the web-based Admin Console. And deliver secure remote access to Acrobat DC with virtualization support for named user licensing.

| 0<br>0 | 0 |   |   | • |
|--------|---|---|---|---|
|        |   |   |   | • |
|        |   |   |   |   |
|        |   |   |   | • |
|        |   |   |   | • |
| •      |   | 0 | 0 | • |
| •      | 0 | 0 | 0 | • |
|        | • | • | • | • |
| •      | • | • | • | • |
|        |   |   |   | • |
|        |   |   | • | • |
|        | • |   | • | • |
|        |   | • | • | • |
|        |   |   |   |   |
|        |   |   |   | • |
|        |   |   |   | • |
|        |   |   |   | • |
|        |   |   |   | • |
| •      | • | • | • | • |
| •      | • | • | • | • |
| •      | • | • | • | • |
| •      | • | • | • | • |
| •      | • | • | • | • |
| •      | • | • | • | • |
| •      | • | • | • | • |
|        | • | • | • | • |
|        | 0 |   | 0 | • |
|        | • |   | • | • |
|        |   |   |   |   |
|        |   |   |   | • |
|        |   |   |   | • |
| •      | • | • | • | • |
|        |   |   |   |   |
|        |   |   |   |   |

o Contains a portion of the capability

|                                                                                                    | Acrobat<br>Standard 2017<br>(perpetual) | Acrobat Pro<br>2017<br>(perpetual) | Acrobat<br>Standard 2020<br>(perpetual) | Acrobat Pro<br>2020<br>(perpetual) | Acrobat Pro DC<br>(subscription) |
|----------------------------------------------------------------------------------------------------|-----------------------------------------|------------------------------------|-----------------------------------------|------------------------------------|----------------------------------|
| Edit and convert PDFs                                                                                                    |                                         |                                    |                                         |                                    |                                  |
| Convert PDFs to JPEG, TIFF, or PNG image formats                                                                                                    | ٠                                       | •                                  | ٠                                       | •                                  | •                                |
| Insert, delete, and organize pages in a PDF                                                                                                    | •                                       | •                                  | •                                       | •                                  | •                                |
| Create numbered or bulleted lists without reformatting                                                                                                    | •                                       | •                                  | ٠                                       | •                                  | •                                |
| Turn scanned paper documents into instantly searchable, editable PDFs with fonts that match the original                                                                                             |                                         | •                                  |                                         | •                                  | •                                |
| Add audio, video, and interactive objects to your PDFs                                                                                                    |                                         | •                                  |                                         | •                                  | •                                |
| Redact to permanently remove sensitive information in PDFs                                                                                                    |                                         | •                                  |                                         | •                                  | •                                |
| Write and draw more smoothly and accurately in PDFs with the improved Pen tool that leverages DirectInk technology.                                                                                  |                                         |                                    | •                                       | •                                  | •                                |
| Preflight and prepare files for high-end print production                                                                                                    |                                         | •                                  |                                         | •                                  | •                                |
| Use preflight libraries to get customized sets of profiles, checks, and corrections                                                                                                    |                                         | •                                  |                                         | •                                  | •                                |
| Add Bates numbering to legal documents                                                                                                    |                                         | •                                  |                                         | •                                  | •                                |
| Fill, sign, comment on, and share PDFs                                                                                                    |                                         |                                    |                                         |                                    |                                  |
| Share PDF links so others can view, comment on, or sign, and get notified when the recipients take action                                                                                            |                                         |                                    |                                         |                                    | •                                |
| Collect legally binding e-signatures from others, and track responses in real time                                                                                                    |                                         |                                    |                                         |                                    | •                                |
| Digitally sign, certify, and verify documents                                                                                                    | •                                       | •                                  | •                                       | •                                  | •                                |
| Turn paper or Microsoft Word files into fillable PDF forms                                                                                                    | •                                       | •                                  | •                                       | •                                  | •                                |
| Fill, sign, and send locked forms quickly with smart autofill                                                                                                    | •                                       | •                                  | •                                       | •                                  | •                                |
| Collect comments from multiple reviewers in one PDF online with no sign-in required                                                                                                    |                                         |                                    |                                         |                                    | •                                |
| Comment on PDFs with a full suite of markup tools including text editing, highlighter, and sticky notes                                                                                              | •                                       | •                                  | ٠                                       | •                                  | •                                |
| Host SharePoint-based reviews on Office 365 sites from Windows or macOS                                                                                                    | 0                                       | •                                  | 0                                       | •                                  | •                                |
| Deploy and manage across the organization                                                                                                    |                                         |                                    |                                         |                                    |                                  |
| Use a web console to add, remove, reassign, and track licenses; manage users and groups; and set up multiple admin roles                                                                             |                                         |                                    |                                         |                                    | •                                |
| Deploy Acrobat Pro, Standard, and Adobe Reader product and updates from your local server with the Adobe Update Server Setup Tool (AUSST), and deploy automatically with Remote Update Manager (RUM) | •                                       | •                                  | •                                       | •                                  | •                                |
| Use virtualization tools with support for serialized or named user licensing for Citrix XenApp, Citrix XenDesktop, VMware<br>Horizon, Microsoft App-V, and Microsoft Windows Terminal Server (WTS)   | •                                       | •                                  | •                                       | •                                  | •                                |
| Safeguard systems and data with application security and sandboxing technology                                                                                                    | •                                       | •                                  | •                                       | •                                  | •                                |
| Customize features and settings with the Acrobat Customization Wizard DC and Enterprise Toolkit                                                                                                    | •                                       | •                                  | •                                       | •                                  | •                                |
| Deploy and update with Microsoft SCCM/SCUP and Apple Remote Desktop                                                                                                    | •                                       | •                                  | •                                       | •                                  | •                                |
| o Contains a portion of the capability                                                                                                    |                                         |                                    |                                         |                                    |                                  |

o contains a portion of the

## For more information

www.adobe.com/acrobat

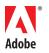

Adobe Inc. 345 Park Avenue San Jose, CA 95110-2704 USA www.adobe.com

Adobe, the Adobe logo, Acrobat, the Adobe PDF logo, Illustrator, InDesign, Photoshop, and Reader are either registered trademarks or trademarks of Adobe in the United States and/or other countries. All other trademarks are the property of their respective owners. © 2020 Adobe. All rights reserved.

5/20

5/20